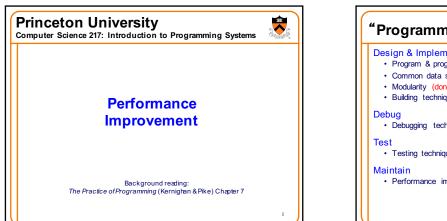

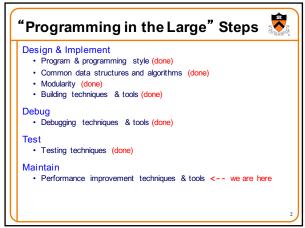

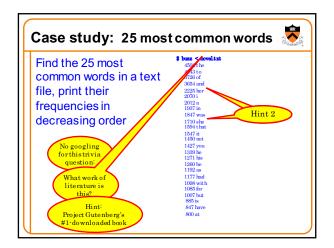

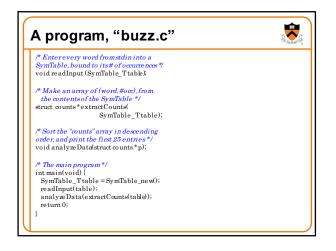

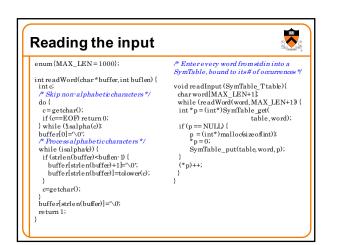

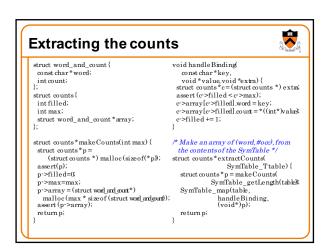

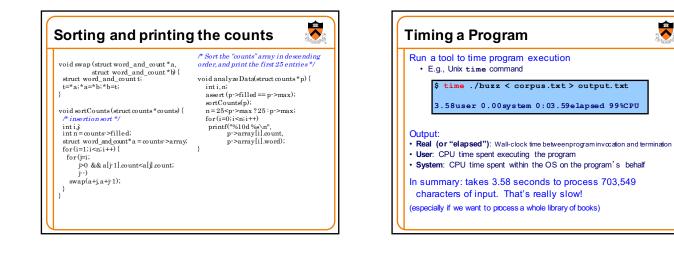

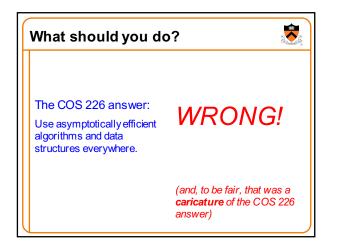

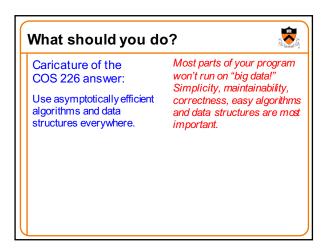

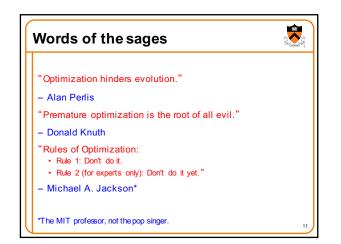

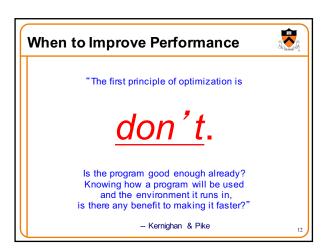

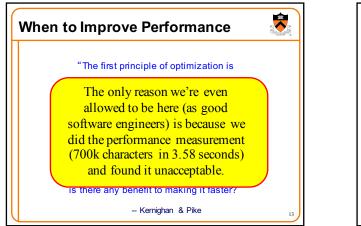

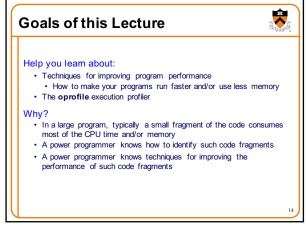

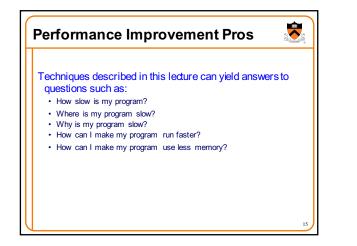

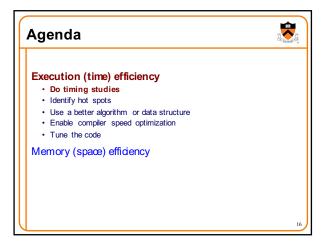

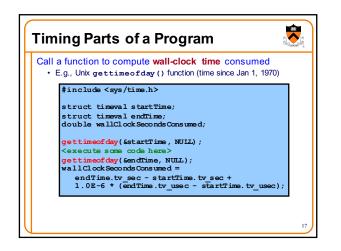

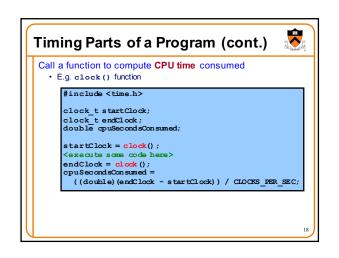

## --**Identifying Hot Spots** Agenda Execution (time) efficiency Gather statistics about your program's execution · Do timing studies · How much time did execution of a particular function take? · Identify hot spots · How many times was a particular function called? · Use a better algorithm or data structure · How many times was a particular line of code executed? · Enable compiler speed optimization · Which lines of code used the most time? • Etc. · Tune the code Memory (space) efficiency How? Use an execution profiler Example: gprof (GNU Performance Profiler) · Reports how many seconds spent in each of your programs' functions, to the nearest millisecond,

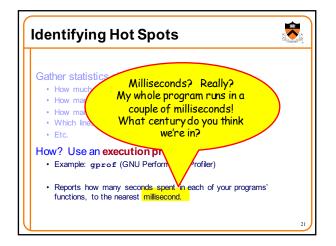

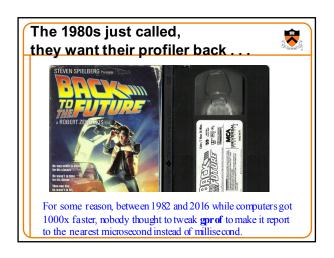

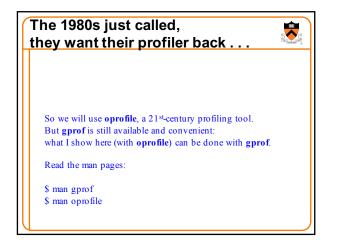

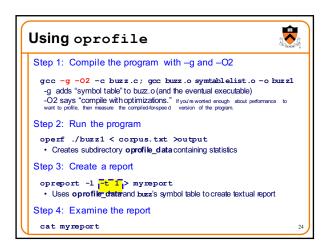

| samples   | \$           | image p      | app name          | symbol name               |
|-----------|--------------|--------------|-------------------|---------------------------|
| 20871     | °<br>75.8807 | lib .17.so   | app name<br>buzz1 | stromp ss e4 2            |
| 5732      | 20.8398      | buzzl        | buzz1             | SymTable get Name of      |
| 257       | 0.9344       | buzz1        | buzz1             |                           |
| 256       | 0.9307       | buzz1        | buzz1             | symmable_put the function |
| 105       | 0.3817       | buzz1        | buzz1             | read                      |
| 92        | 0.3345       | no-vmlinu x  | buzz1             | /no-vmlin un              |
| 75        | 0.2727       | libc-2.17.so | buzz1             | fgetc Name of             |
| 73        | 0.2654       | libc-2.17.so | buzz1             |                           |
|           | 0.0364       | buzz1        | buzz1             | readInput the executa     |
| Name of   | 0.0327       | libc-2.17.so | buzz1             | ctype_tolower_loc program |
|           | 0291         | libc-2.17.so | buzz1             | _int_mail oc              |
| the binar |              | libc-2.17.so | buzz1             | _ctype_b_loc              |
| executabl | .0109        | libc-2.17.so | buzz1             | malloc                    |
| executabl | 0.0073       | libc-2.17.so | buzz1             | stropy_sse2_un al igned   |
| 1         | 0.0036       | buzz1        | buzz1             | SymTable_map              |
| 1         | 0.0036       | ld-2.17.so   | time              | bsearch                   |
| 1         |              | libc-2.17.so | buzz1             | malloc_cons ol id a te    |
| 1         | 0.0036       |              | buzz1             | stropy                    |
| 1         | 0.0036       | libc-2.17.so | time              | write_n oc an cel         |

| samples | ê       | image name                            | app name    | symbol name           |
|---------|---------|---------------------------------------|-------------|-----------------------|
| 20871   | 75.8807 | libc-2.17.so                          | buzz1       | stromp sse42          |
| 5732    | 20.8398 | buzz1                                 | buzz1       | SymTable get          |
| 257     | 0.9344  | buzz1                                 | buzz1       | SymTable put          |
| 256     | 0.9307  | buzz1                                 | buzz1       | sortCount s           |
| 105     | 0.3817  | <b>2</b> 1                            | buzz1       | readWord              |
| 92      | 0.3345  | ng inu x                              | buzz1       | /no-vmlin ux          |
| 75      | 0.2727  | lib so                                | buzz1       | fgetc                 |
| 73      | 0.2654  | libo                                  | h           | strlen sse2 pminub    |
| 10      | 0.0364  | buz                                   |             | readInput             |
| 9       | 0.0327  | 96% of exe                            | cution time | ctype tolower loc     |
| 8       | 0.0291  | is in strem                           | n() and in  | int mall oc           |
| 3       | 0.0109  | · · · · · · · · · · · · · · · · · · · |             | _ctype_b_loc          |
| 3       | 0.0109  | SymTabl                               | e get( ) 🧹  | malloc                |
| 2       | 0.0073  | libc-2.                               |             | stropy sse2 unaligned |
| 1       | 0.0036  | buzz1                                 | buzz1       | SymTable map          |
| 1       | 0.0036  | ld-2.17.so                            | time        | bsearch               |
| 1       | 0.0036  | libc-2.17.so                          | buzz1       | malloc consolidate    |
| 1       | 0.0036  | libc-2.17.so                          | buzz1       | stropy                |
| 1       | 0.0036  | libc-2.17.so                          | time        | write n oc an cel     |

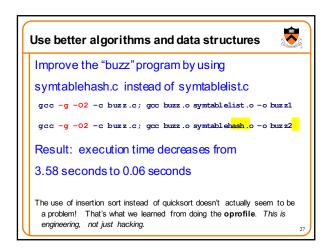

| samples              | 8                          | image name                            | app name                | symbol name                       |
|----------------------|----------------------------|---------------------------------------|-------------------------|-----------------------------------|
| 221                  | 39.6057                    | buzz2                                 | buzz2                   | sortCounts                        |
| 66                   | 11.8280                    |                                       | buzz2                   | SymTable get                      |
| 66                   |                            | libc-2.17.so                          | buzz2                   | strlen_s se 2_pmi nu b            |
| 50                   | 8.9606                     | buzz2                                 | buzz2                   | SymTable has h                    |
|                      |                            | libc-2.17.so                          | buzz2                   | fgetc                             |
| 37                   | 6.6308                     | buzz2                                 | buzz2                   | readWord                          |
|                      |                            | libc-2.17.so                          | buzz2                   | stramp_s se 4 2                   |
| 20                   | 3.5842                     | no-vmlinu x                           | buzz2                   | /no-vmlinu x                      |
| 45<br>37<br>20<br>20 | 8.0645<br>6.6308<br>3.5842 | libc-2.17.so<br>buzz2<br>libc-2.17.so | buzz2<br>buzz2<br>buzz2 | fgetc<br>readWord<br>stromp_sse42 |

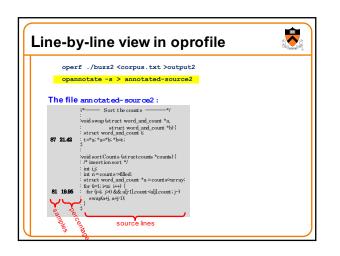

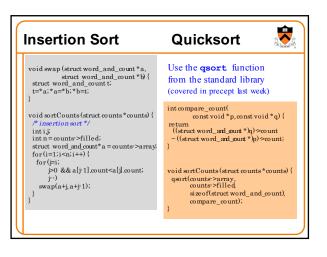

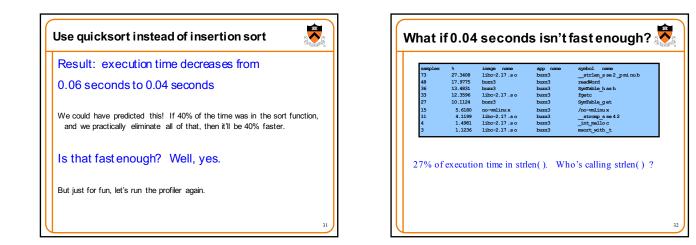

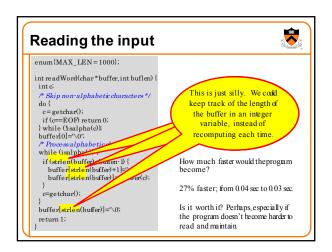

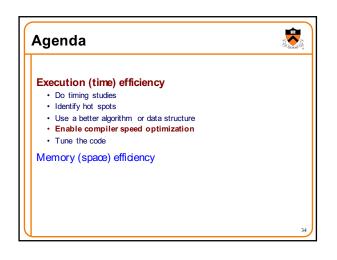

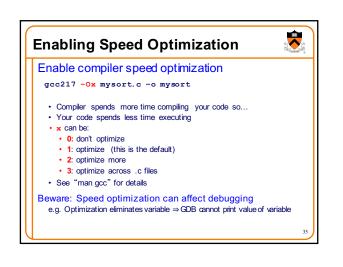

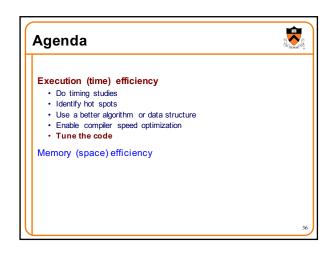

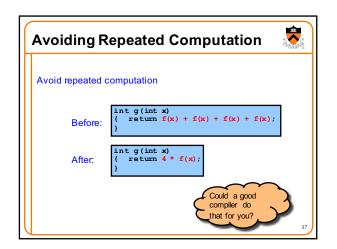

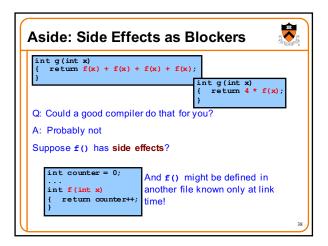

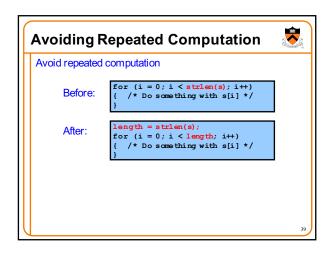

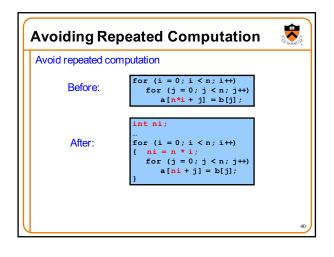

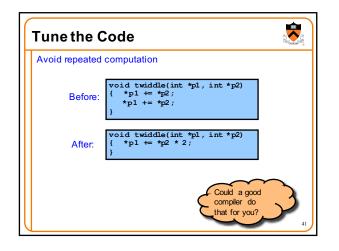

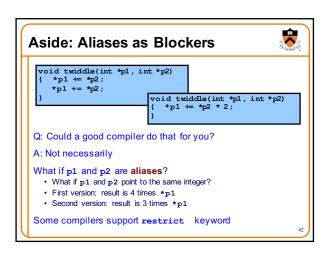

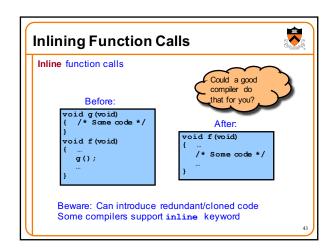

| Unrolling                |                                                                                                    |  |
|--------------------------|----------------------------------------------------------------------------------------------------|--|
| Unroll loops             |                                                                                                    |  |
| Original:                | <pre>for (i = 0; i &lt; 6; i++)     a[i] = b[i] + c[i];</pre>                                                                                                    |  |
| Maybe<br>faster:         | <pre>for (i = 0; i &lt; 6; i += 2) {    a[i+0] = b[i+0] + c[i+0];     a[i+1] = b[i+1] + c[i+1]; }</pre>                                                                                    |  |
| Maybe<br>even<br>faster: | <pre>a[i+0] = b[i+0] + c[i+0];<br/>a[i+1] = b[i+1] + c[i+1];<br/>a[i+2] = b[i+2] + c[i+2];<br/>a[i+3] = b[i+3] + c[i+3];<br/>a[i+4] = b[i+4] + c[i+4];<br/>a[i+5] = b[i+5] + c[i+5];</pre> |  |

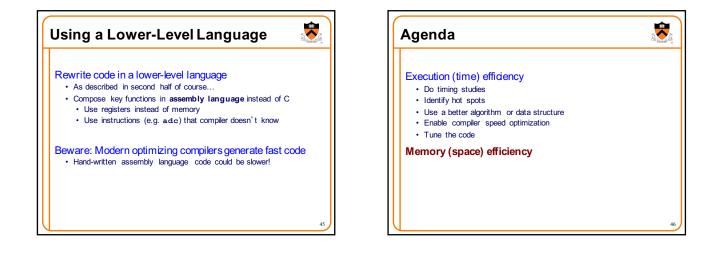

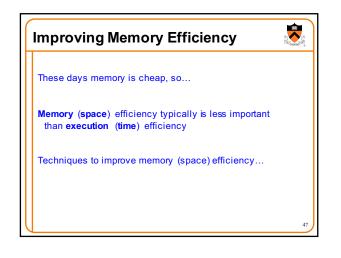

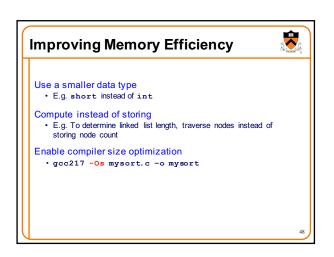

## Summary

Steps to improve execution (time) efficiency:

- · Do timing studies
- Identify hot spots (using oprofile)
- Use a better algorithm or data structure
  Enable compiler speed optimization
- Tune the code
- Techniques to improve memory (space) efficiency:
- · Profile using valgrind
- Use a more efficient data structure (based on evidence from profile)
  Or (in some cases) recompute instead of storing

49

And, most importantly...

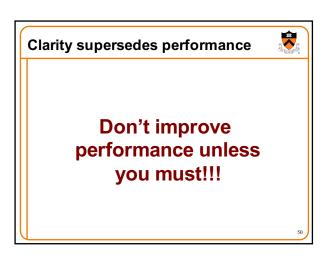